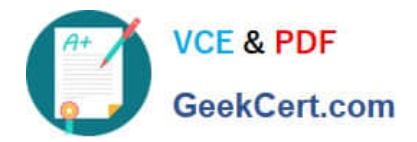

# **C\_HANATEC\_15Q&As**

SAP Certified Technology Associate

## **Pass SAP C\_HANATEC\_15 Exam with 100% Guarantee**

Free Download Real Questions & Answers **PDF** and **VCE** file from:

**https://www.geekcert.com/c\_hanatec\_15.html**

### 100% Passing Guarantee 100% Money Back Assurance

Following Questions and Answers are all new published by SAP Official Exam Center

**63 Instant Download After Purchase** 

- **63 100% Money Back Guarantee**
- 365 Days Free Update
- 800,000+ Satisfied Customers

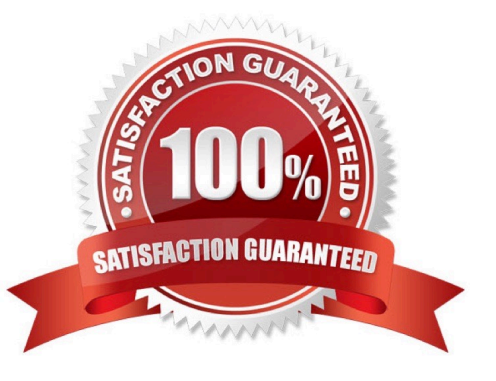

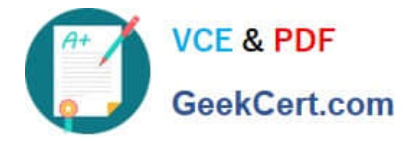

#### **QUESTION 1**

Which transport system do you use to transport SAP HANA content that is exclusively used by an SAP

ABAP system?

Please choose the correct answer.

Response:

- A. SAP HANA table export/import
- B. SAP HANA application lifecycle management (HALM)
- C. Enhanced Correction and Transport System (CTS+)
- D. SAP HANA Transport Containers (HTC)

Correct Answer: B

#### **QUESTION 2**

Which database administration tasks can you perform in SAP HANA cockpit 2.0? Please choose the

correct answer.

Response:

- A. Monitor table usage
- B. Create a data snapshot of a tenant
- C. Perform backup check
- D. Troubleshoot an unresponsive system.

Correct Answer: A

#### **QUESTION 3**

Which of the following statements are true regarding In-Memory computing security? There are 2 correct answers to this question.

Response:

A. Data and undo log information (part of data) are automatically saved to disk at regular savepoints

- B. The log is also saved to disk continuously and synchronously after each COMMIT of a database transaction
- C. The redo log captures last 5 minutes changes by database transactions

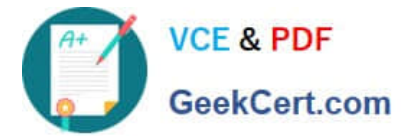

D. After a power failure the system returns to its last consistent state by replaying the undo log since the last savepoint

Correct Answer: AB

#### **QUESTION 4**

Which prerequisites apply when you perform an SAP HANA database copy of a single tenant system?

There are 2 correct answers to this question.

Response:

A. The number and type of services on the target database can be different from the source database.

B. The restore point in time (PIT) of the target database is the same as or earlier than the source database.

- C. The number of nodes on the target database is the same as or lower than the source database.
- D. The version of the target database is the same as or higher than the source database.

Correct Answer: CD

#### **QUESTION 5**

Your SAP HANA system CANNOT be reached by SQL. You need to check all connections, transactions,

and blocked transactions to understand the root cause. Which system service do you use to collect the

information? Please choose the correct answer.

Response:

- A. daemon
- B. sapstartsrv
- C. preprocessor
- D. nameserver
- Correct Answer: B

[C\\_HANATEC\\_15 VCE](https://www.geekcert.com/c_hanatec_15.html) **[Dumps](https://www.geekcert.com/c_hanatec_15.html)** 

[C\\_HANATEC\\_15 Exam](https://www.geekcert.com/c_hanatec_15.html) **[Questions](https://www.geekcert.com/c_hanatec_15.html)** 

[C\\_HANATEC\\_15](https://www.geekcert.com/c_hanatec_15.html) **[Braindumps](https://www.geekcert.com/c_hanatec_15.html)**